## **How To Use Swiftly for the MOOver Bus System**

You can now see where your bus is and have real-time predictions of when it will arrive thanks to a test program the MOOver is working on with Swiftly. Being a test program we may have glitches, so please let us know wjat you think via the purple REPORT link on each page.

Download the Swiftly app at the App Store or Google Play.

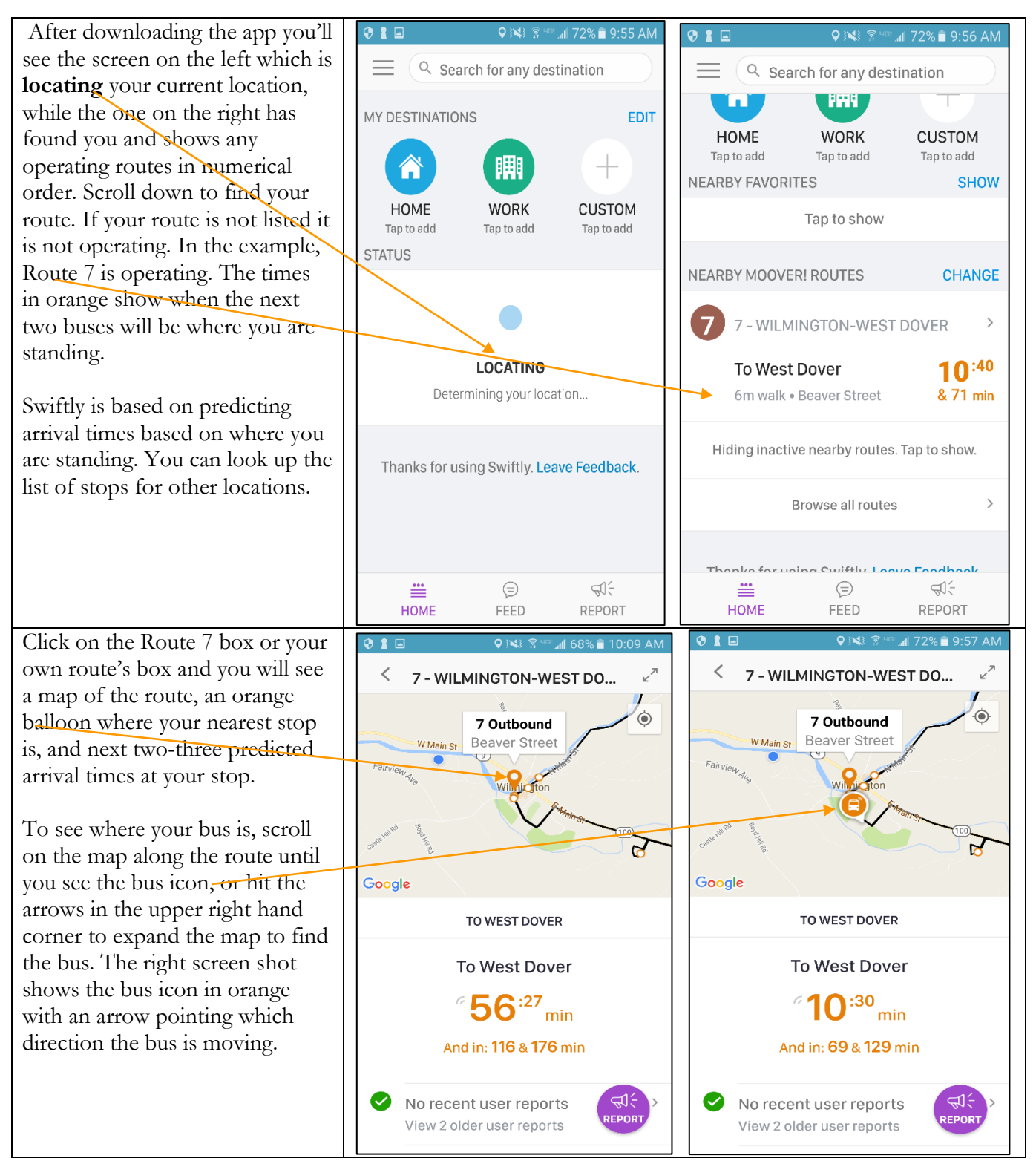

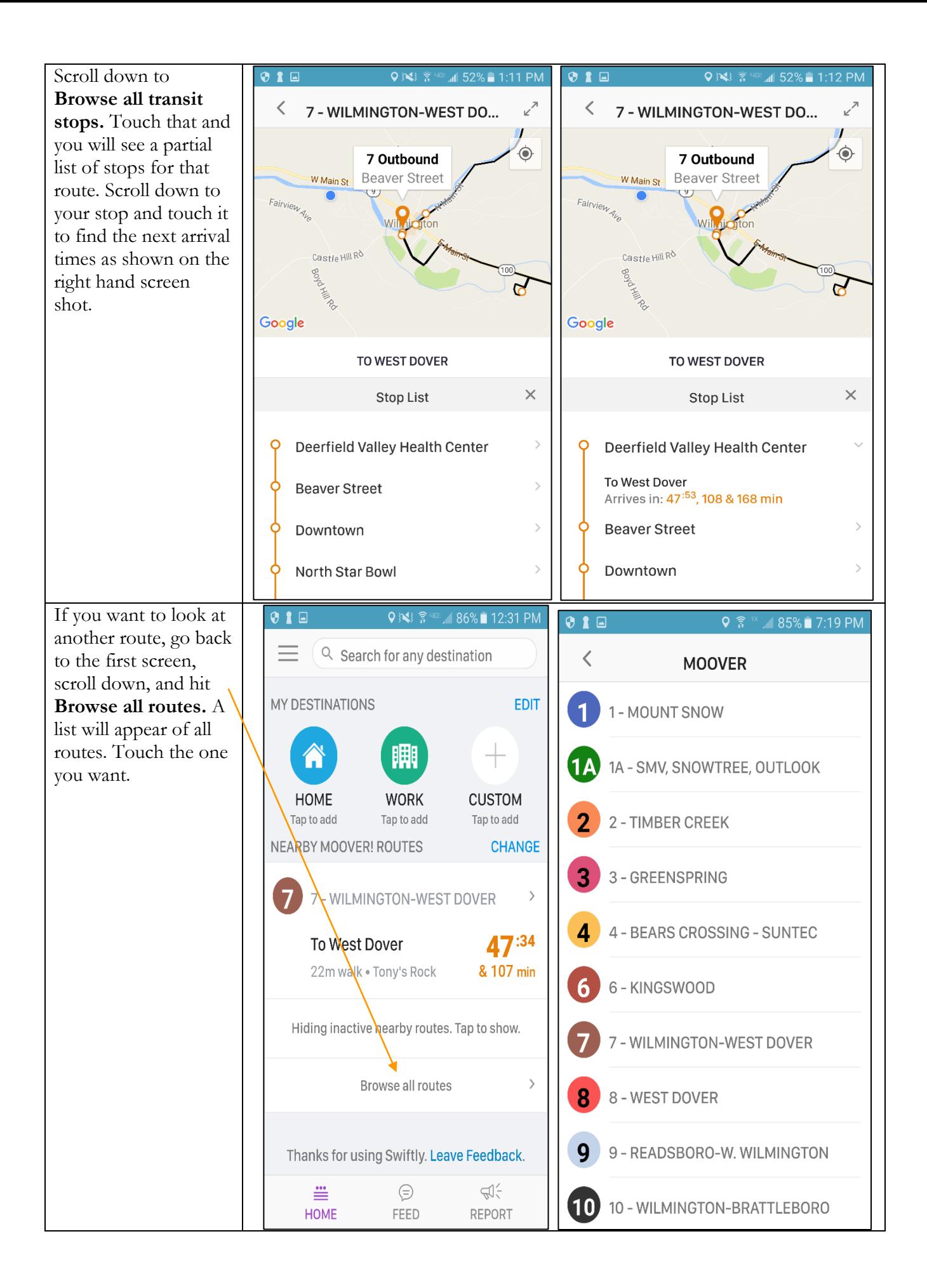